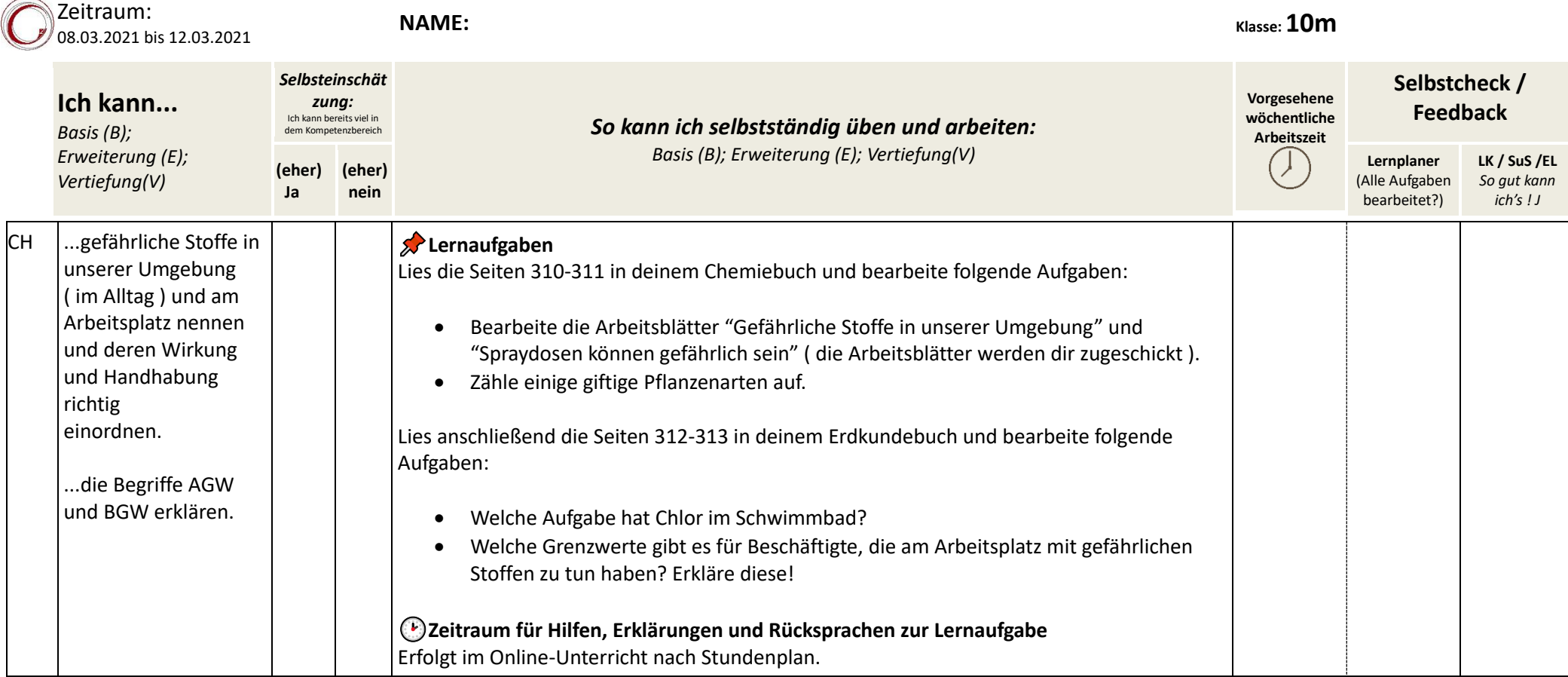

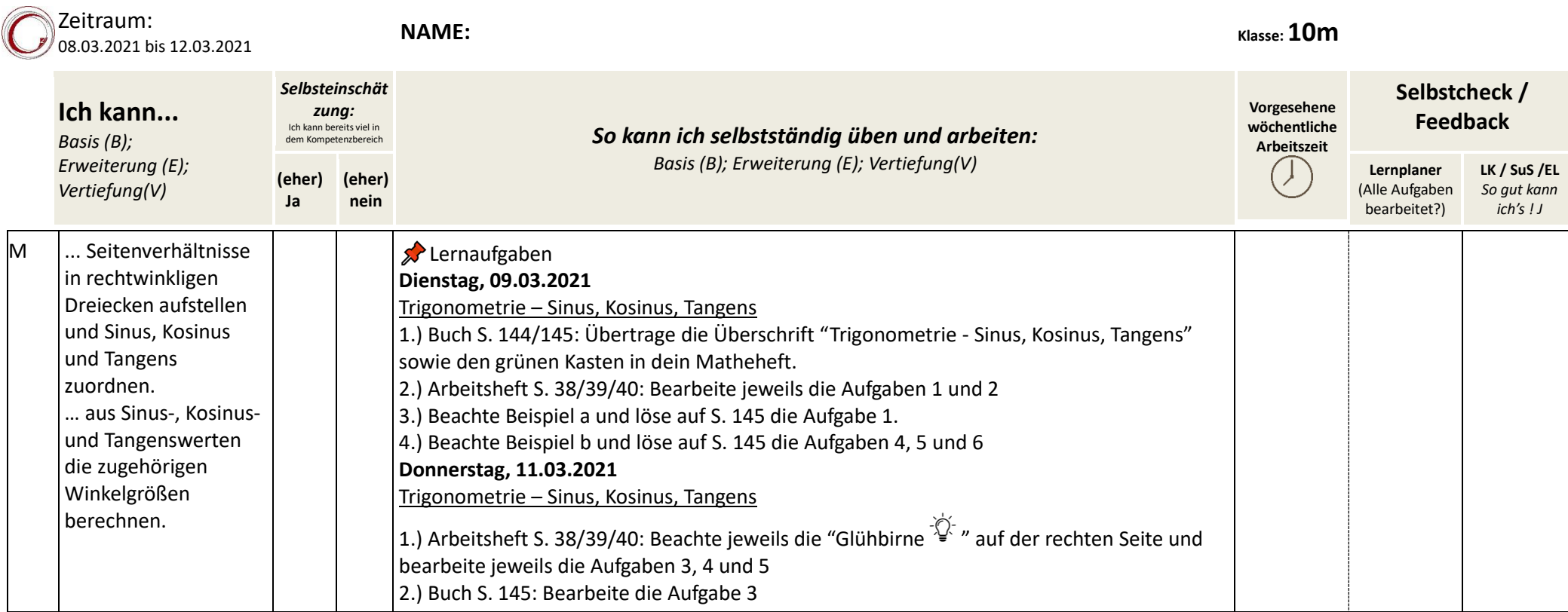

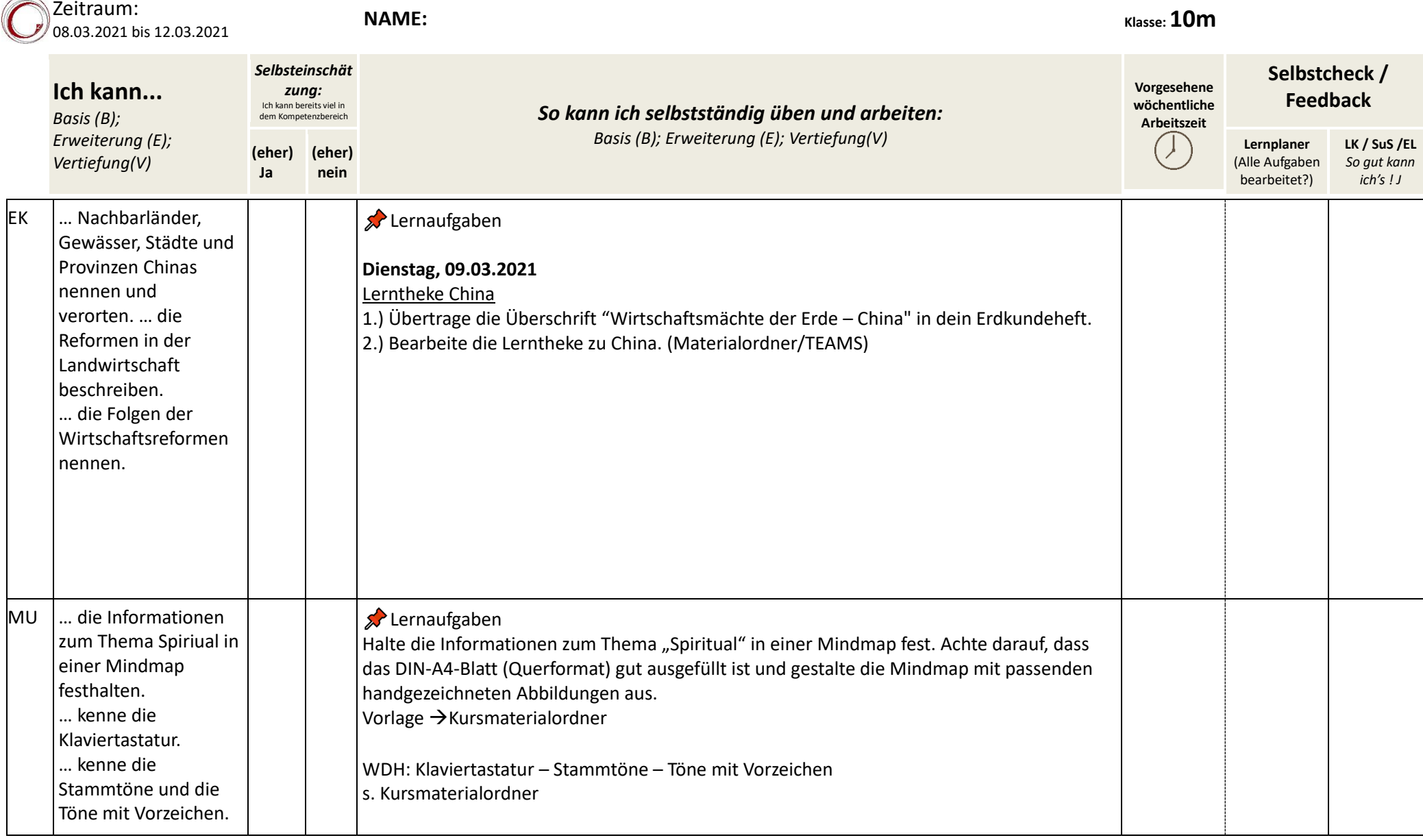

 $\sim$ u.

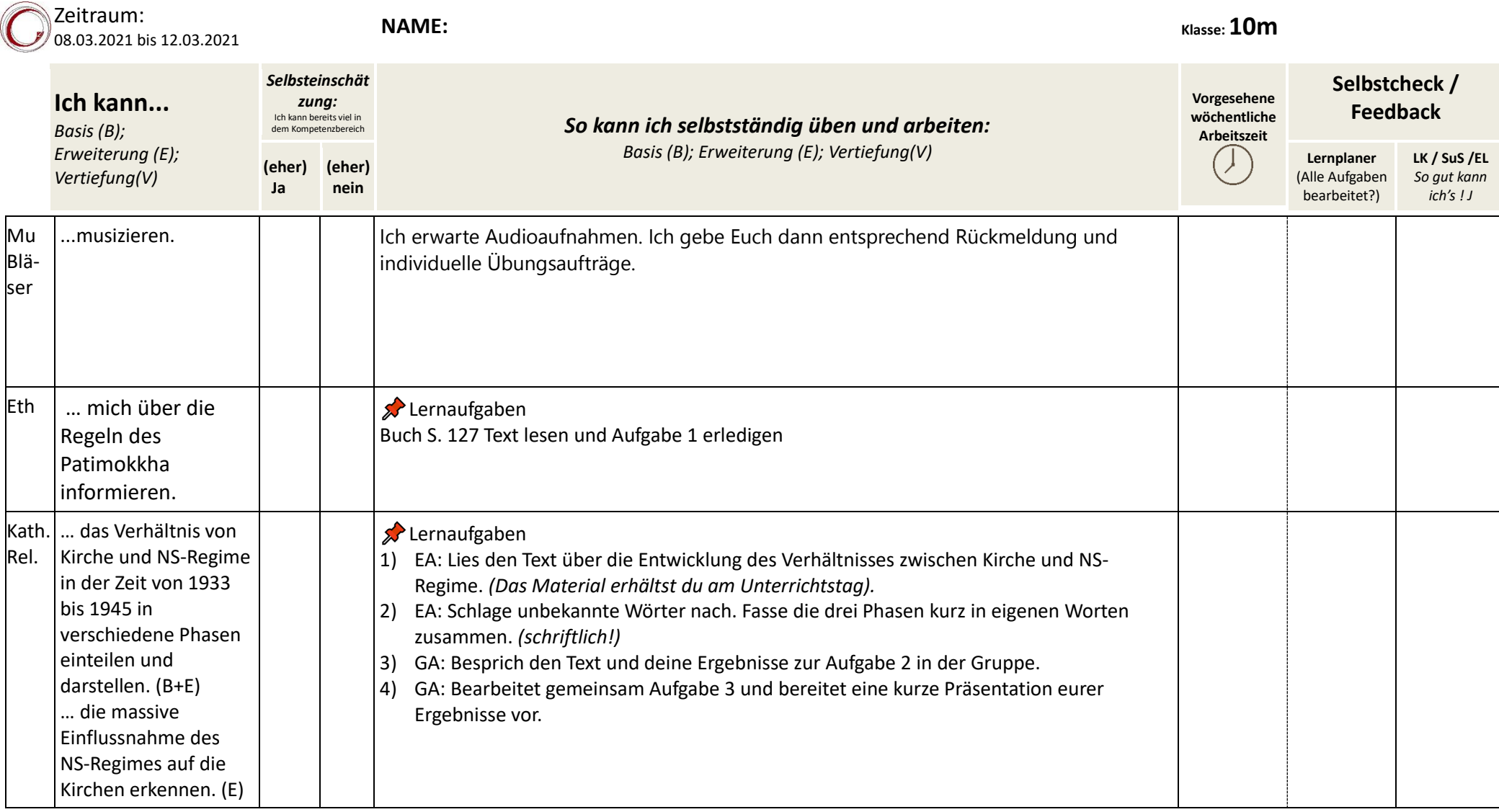

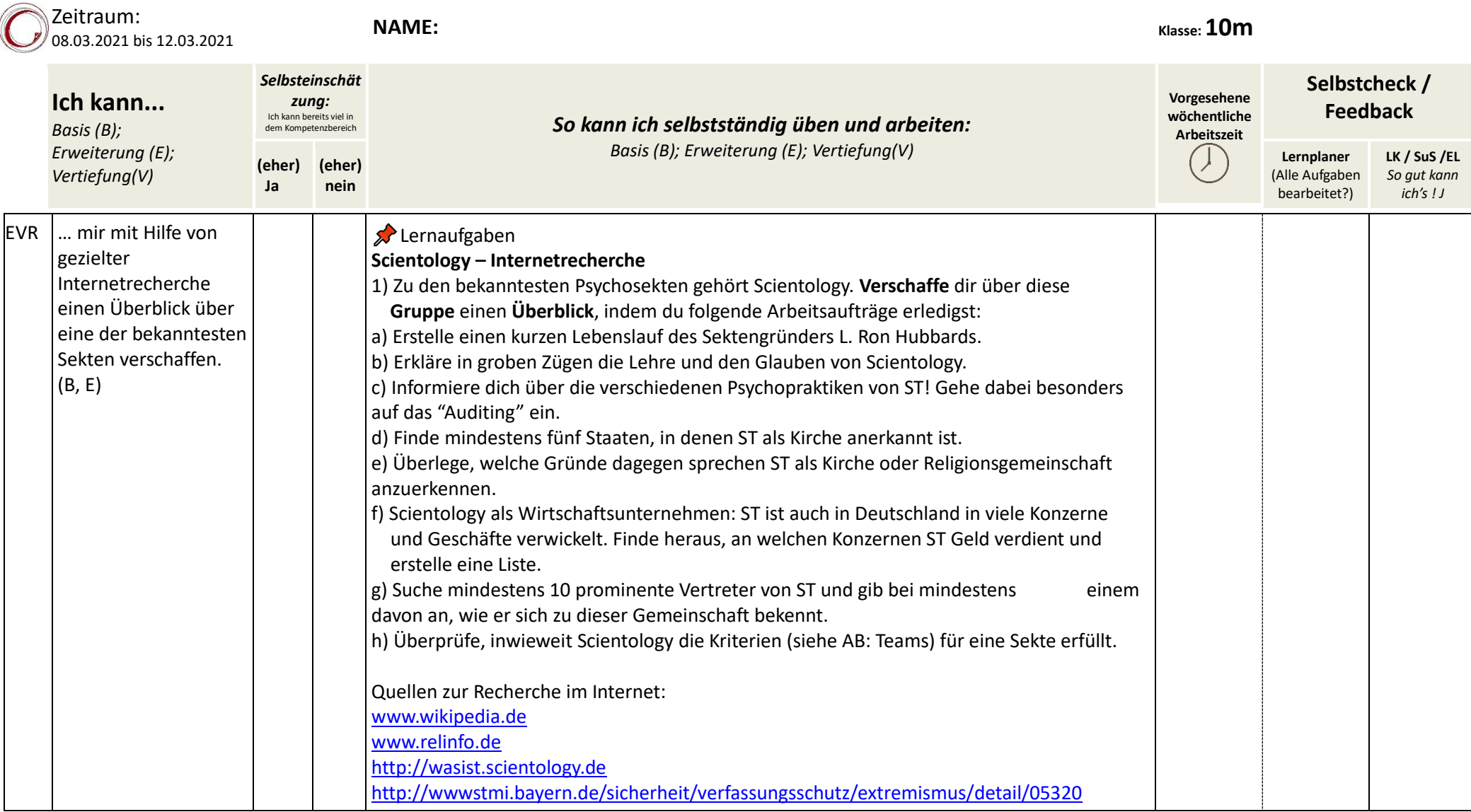

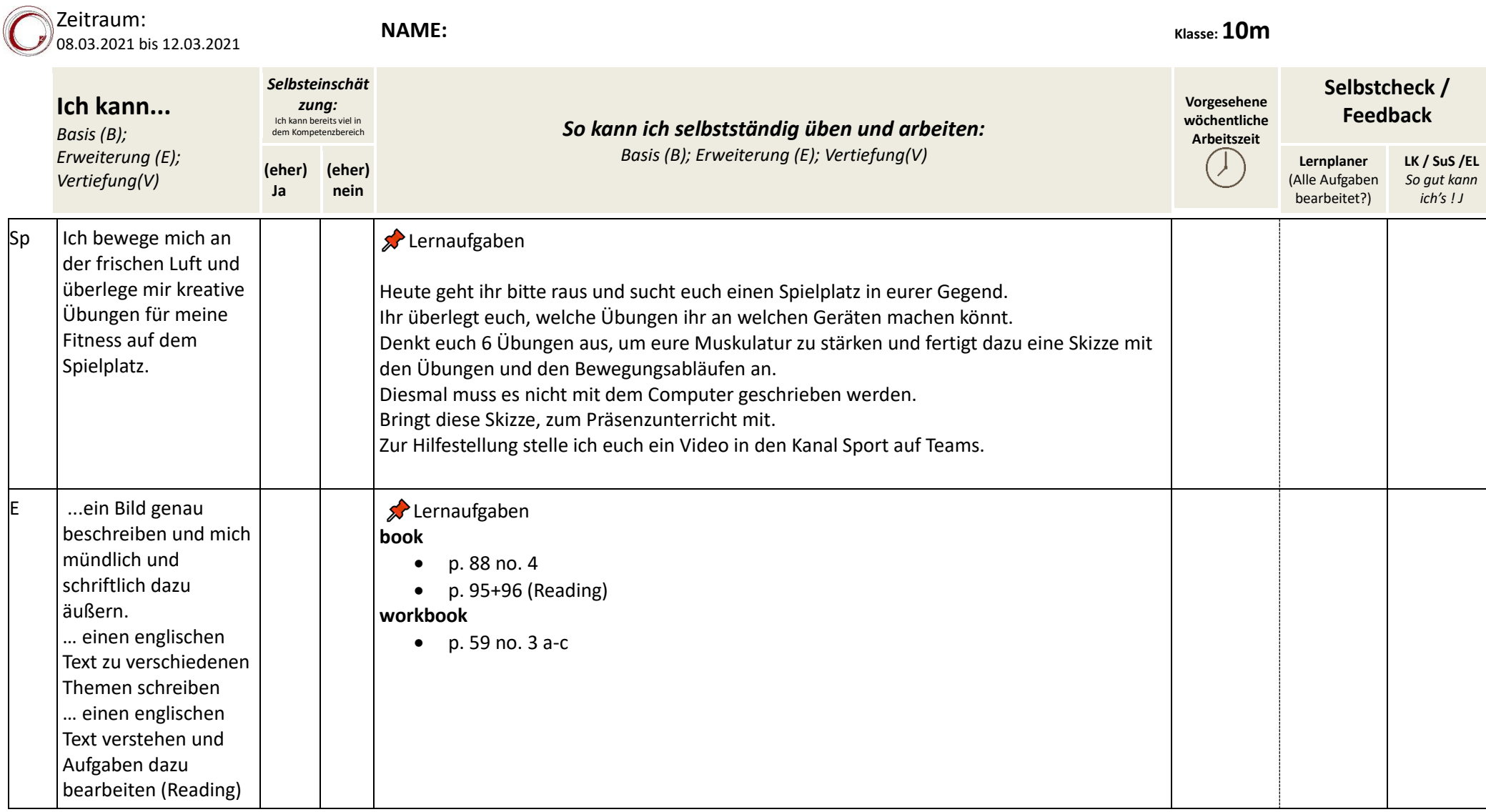

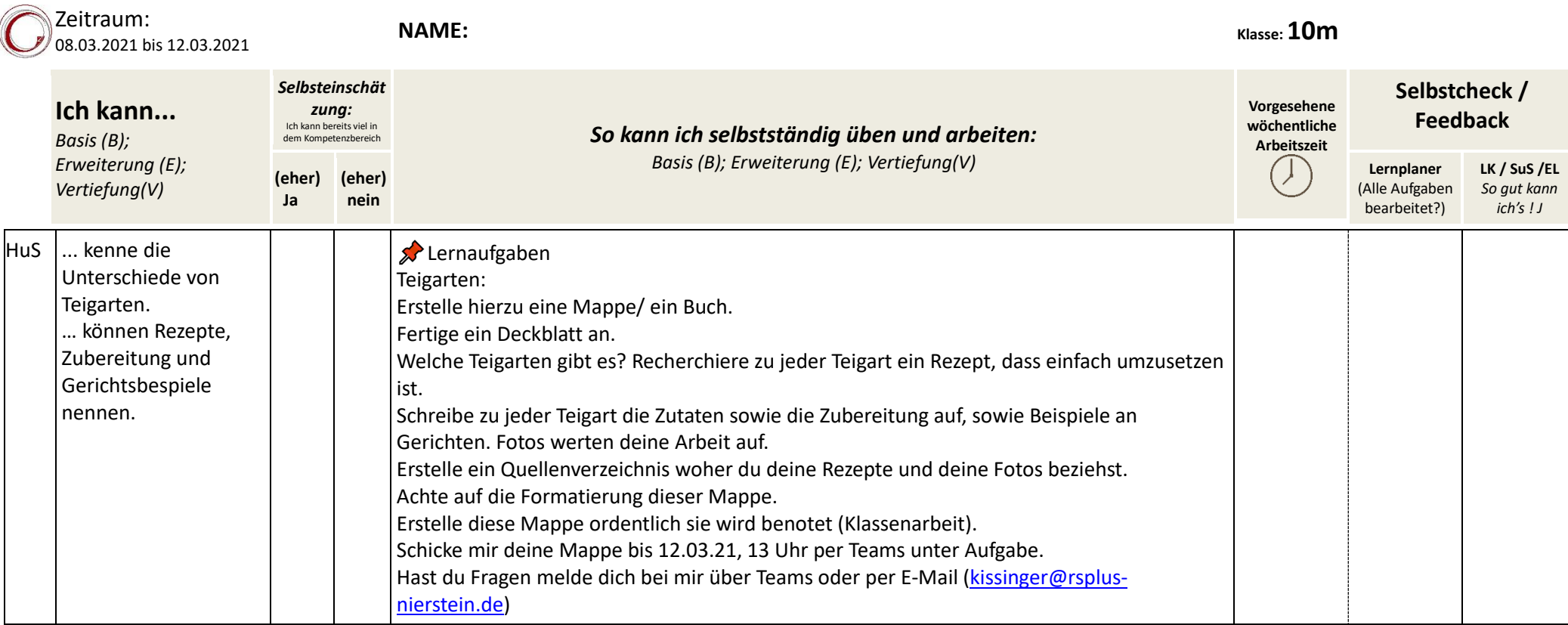

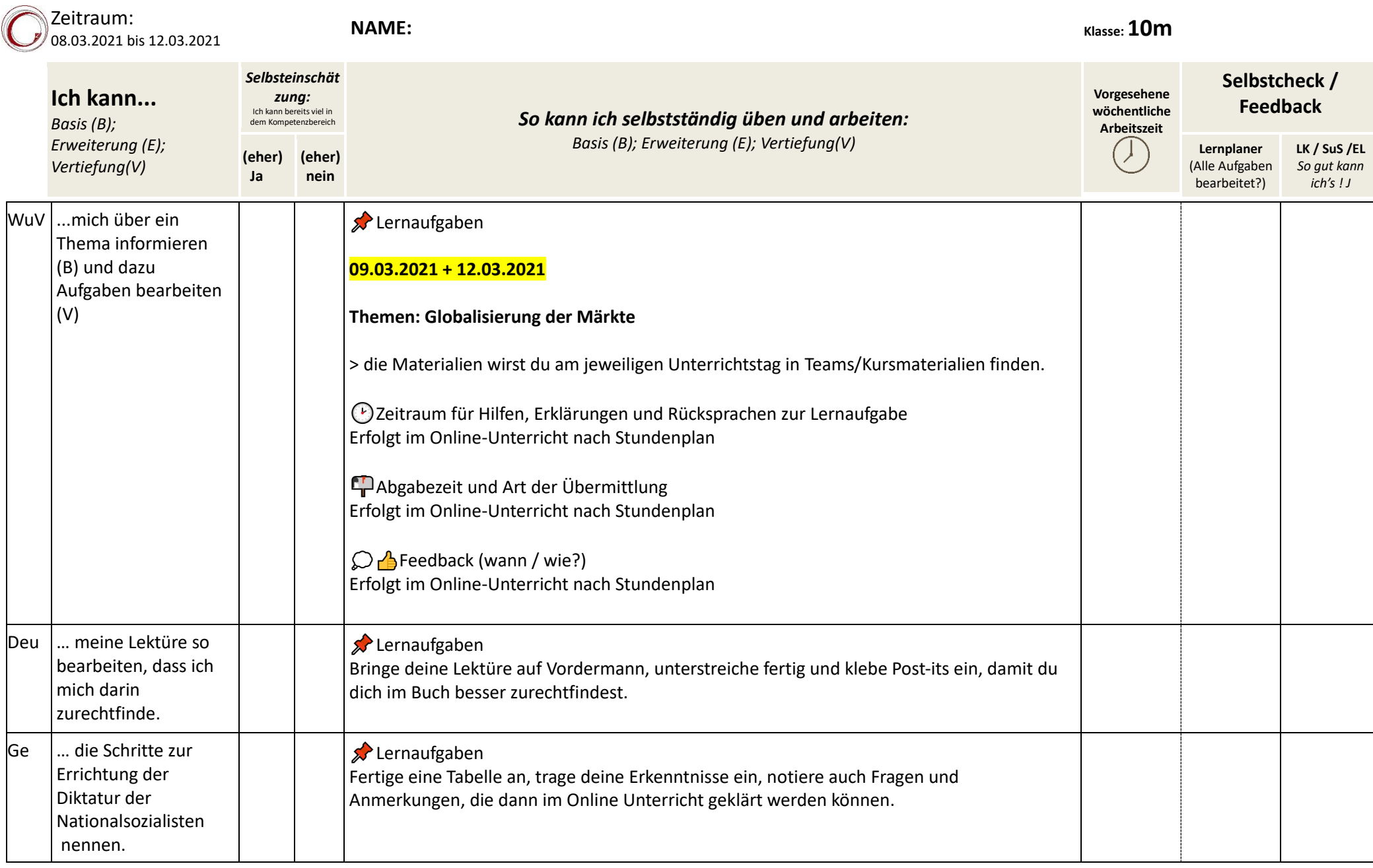

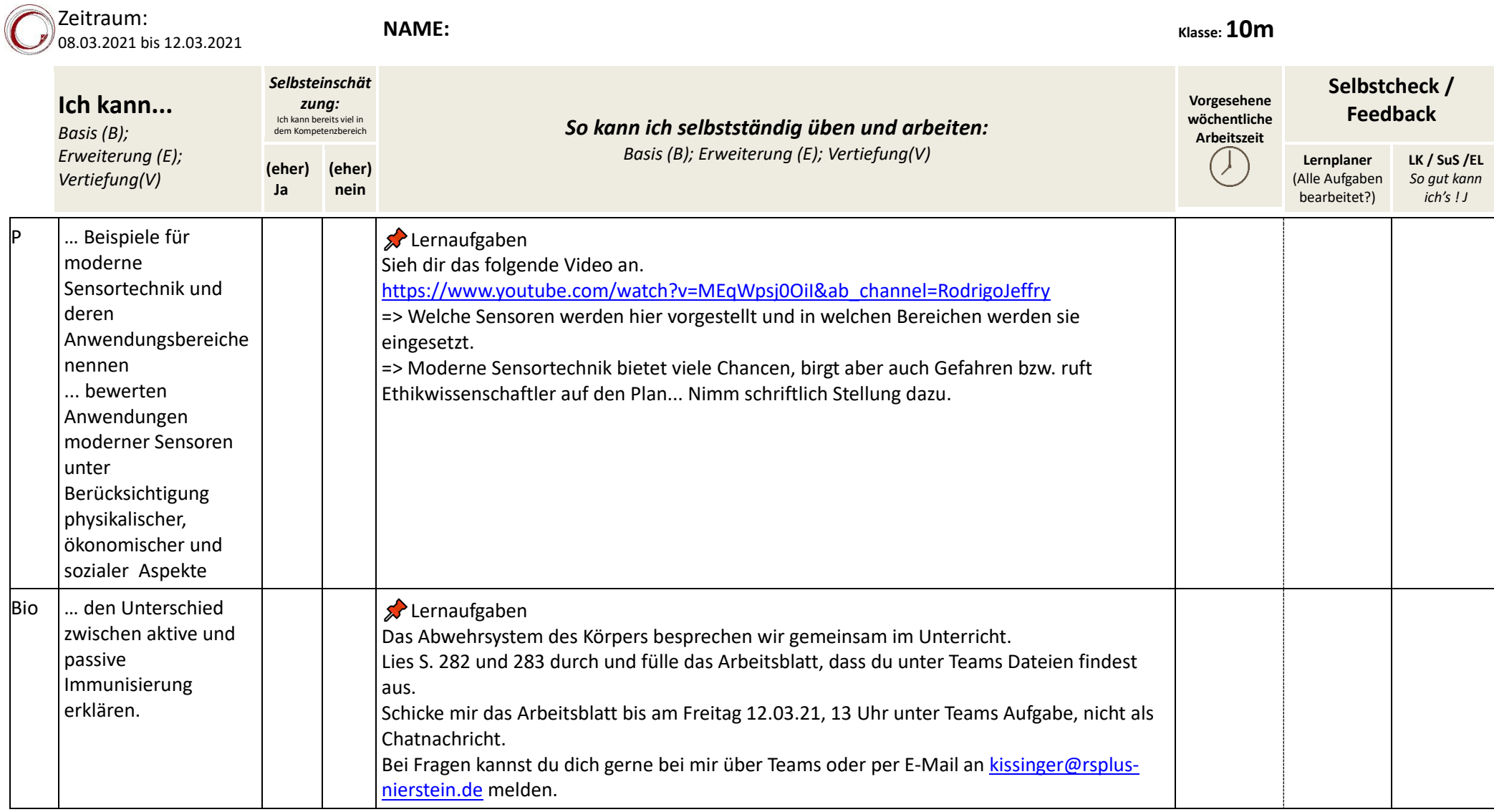